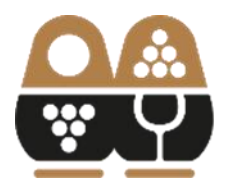

АССОЦИАЦИЯ **ВИНОГРАДАРЕЙ** И ВИНОДЕЛОВ РОССИИ

## **ЧАСТЫЕ ОШИБКИ ПРИ ЗАПОЛНЕНИИ ПАСПОРТА ВИНОГРАДНЫХ НАСАЖДЕНИЙ (ПВН).**

### **1. НЕВЕРНО УКАЗАН НОМЕР ПВН**

Все ранее присвоенные номера ПВН будут считаться недействительными и Паспорта со старыми номерами виноградных насаждений Минсельхозом РФ более не принимаются. Пример ПВН со старым номером:

## ← Новый паспорт виноградных насаждений

Данные о лицах, в пользовании которых находятся виноградные насаждения, и данные о правовых основаниях возникновения правомочия по пользованию виноградными насаждениями:

Паспорт виноградного насаждения № 82-2017-00012305

Дата составления паспорта виноградного насаждения 11.09.2023

Необходимо направить в Минсельхоз заявление на получение нового номера ПВН, согласно форме приложения №2 к Приказу №682 [\(https://аввр.рф/20230901/809318.html\)](https://аввр.рф/20230901/809318.html). После присвоения номера ПВН Минсельхозом, убедитесь в том, что ИНН, ОРГН или ОГРНИП, указанные в заявлении, соответствуют данным, указанным в ПВН.

### **2. НЕВЕРНО УКАЗАНА ПЛОЩАДЬ ВИНОГРАДНОГО НАСАЖДЕНИЯ**

При вводе площади виноградного насаждения, заявители указывают чистую площадь, занятую растениями. Однако в площадь, занятую виноградными насаждениями, включаются межклеточные дороги, разворотные полосы, ирригационные системы и все необходимое для эксплуатации виноградного насаждения. В связи с чем площадь, рассчитаная по координатам отличается от указанной площади.

#### Общие сведения о виноградном насаждении:

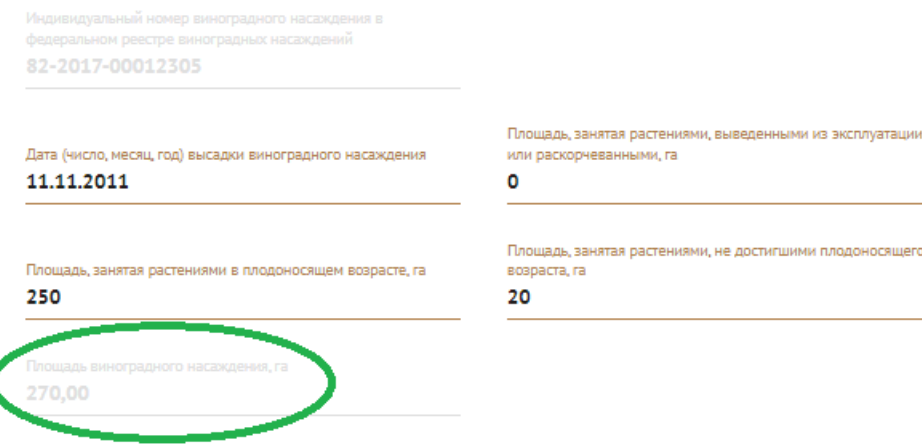

# ← Новый паспорт виноградных насаждений

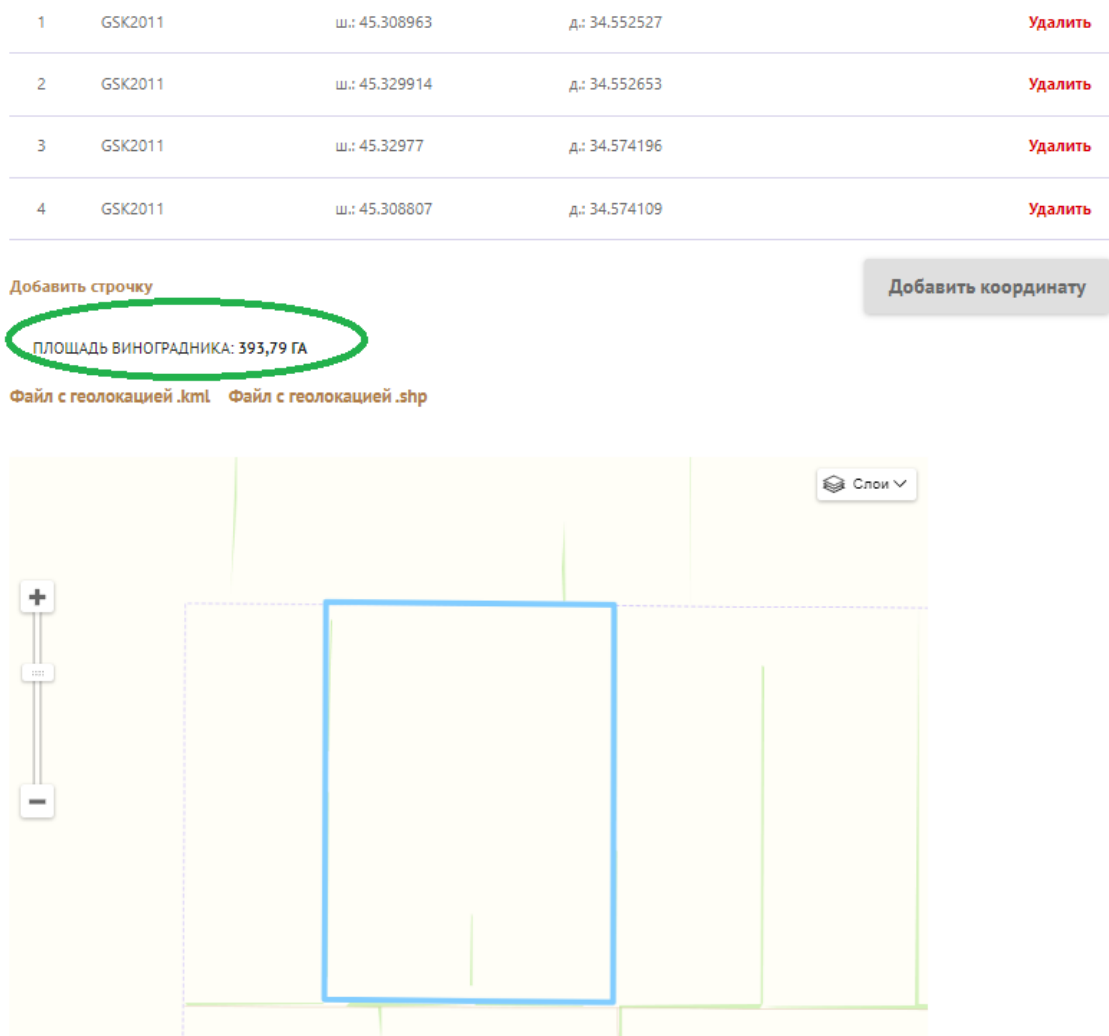

Необходимо, чтобы указанная площадь соответствовала площади, расчитаной по координатам, для чего нужно скорректировать либо координаты участка, либо данные по площади занимаемой растениями (указать площадь брутто).

## **3. НЕВЕРНО УКАЗАНЫ ДАННЫЕ О ПРАВОВЫХ ОСНОВАНИЯХ ПО ИСПОЛЬЗОВАНИЮ ВИНОГРАДНЫХ НАСАЖДЕНИЙ.**

Данные о правовых основаниях возникновения правомочия по пользованию виноградными насаждениями:

Вид права (собственность, аренда, иное законное основание) Собственность Вид и реквизиты (дата, номер) документа, на основании которого используется виноградное насаждение (договор купли-продажи виноградного насаждения, договор аренды виноградного насаждения, иное законное основание) Акт высадки

Номер документа 11.11/2011

Лата поллисания 12.11.2011

При заполнении раздела относительно данных о правовых основаниях возникновения правомомочия по пользованию виноградными насаждениями очень часто пользователи указывают документ на право использования **земельного участка** вместо документа, на основании которого используется **виноградное насаждение,а также вид права**

Таким образом, требуется указать вид и реквизиты документа подтверждающего право на пользование **виноградного насаждения** (договор купли-продажи виноградного насаждения, договор аренды виноградного насаждения, иное законное основание).

> Вид и реквизиты (дата, номер) документа, на основании которого используется виноградное насаждение (договор купли-продажи виноградного насаждения, договор аренды виноградного насаждения, иное законное основание)

#### Акт высадки

В поле «Вид и реквизиты (дата, номер) документа, на основании которого используется виноградное насаждение (договор купли-продажи виноградного насаждения, договор аренды виноградного насаждения, иное законное основание)» следует указывать наименование конкретного права на виноградные насаждения (не на земельный участок). В случае, если виноградные насаждения были высажены вашей организацией – акт высадки, акт ввода в эксплуатацию, инветарную карточку или иной документ подтверждающий право использования виноградного насаждения.

В обязательном порядке следует указывать вид и реквизиты правоустанавливающего документа на виноградное насаждение. Таким документом не может выступать договор аренды земельного участка, за исключением случая, когда в предмете договора аренды земельного участка виноградные насаждения указаны как отдельный объект аренды.

В случае, если виноградное насаждение находится у составителя Паспорта в аренде на неопределенный срок, то в строке «Срок действия права на использование виноградного насаждения» указывается 2099 год.

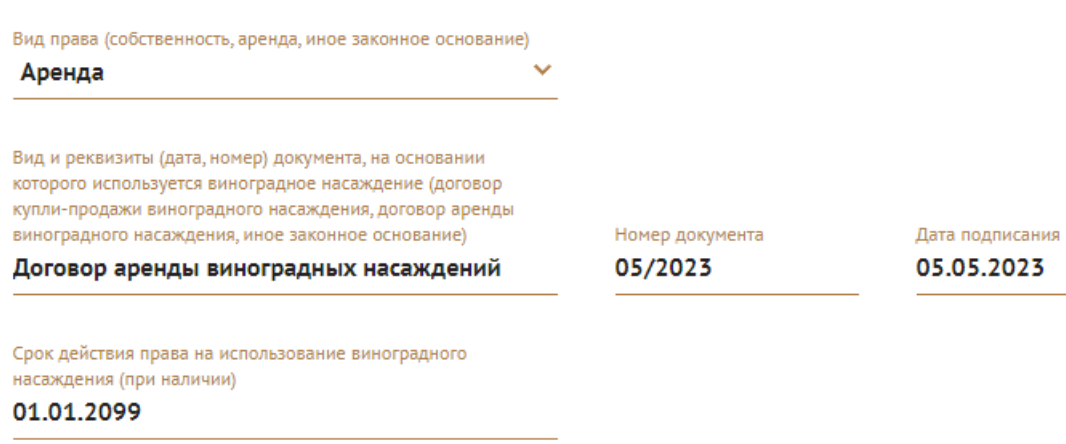

### **4. НЕВЕРНО ЗАПОЛНЕНЫ ДАННЫЕ СОБСТВЕННИКА КАДАСТРОВОГО УЧАСТКА**

1. Если составитель Паспорта не является собственником земельного участка, то в разделе «Данные о лицах в пользовании которых находятся земельные участки, на которых расположены виноградные насаждения, и о правовых основаниях возникновения правомочия по пользованию такими земельными участками» необходимо указывать данные **собственника земельного участка**. Указываются данные собственника земельного участка согласно данным, указанным в выписке из ЕГРН, вне зависимости от того, на каком праве такой земельный участок находится у составителя паспорта.

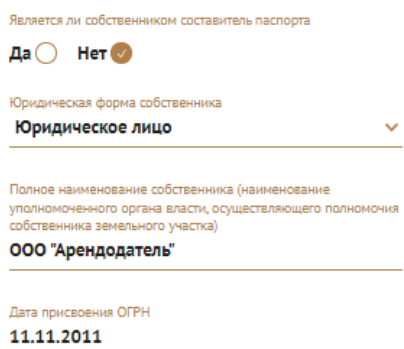

ОГРН (ОГРН уполномоченного органа власти, осуществляющего лочия собственника земельного участка) 5-46-45-2132549-8

## **5. НЕВЕРНО ЗАПОЛНЕНЫ ДАННЫЕ О ВИДЕ ПРАВА СОСТАВИТЕЛЯ ПАСПОРТА НА ЗЕМЕЛЬНЫЙ УЧАСТОК**

В разделе «2. Координаты», в информации о кадастровом участке, неверно заполнены данные составителя паспорта о праве на земельный участок.

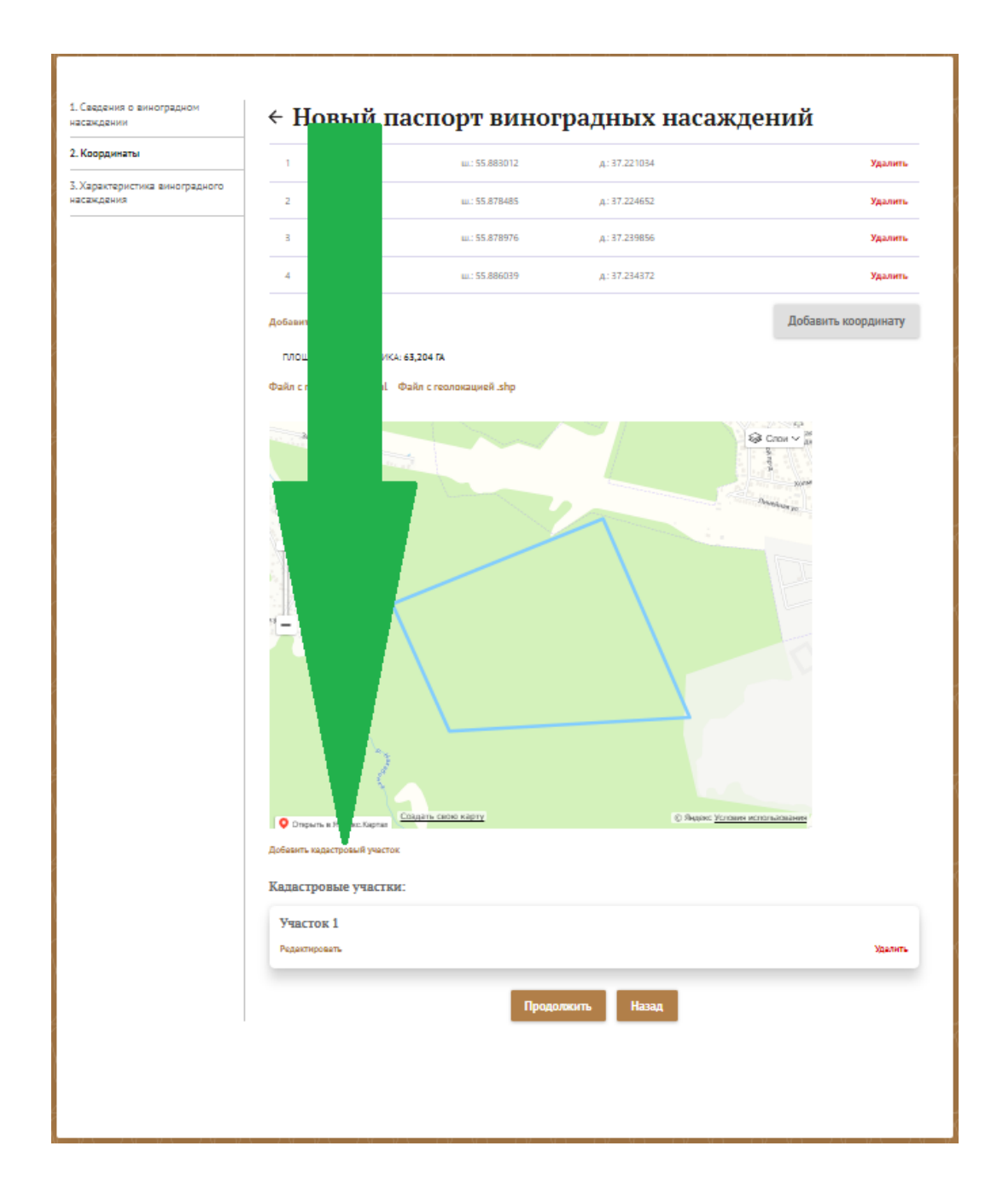

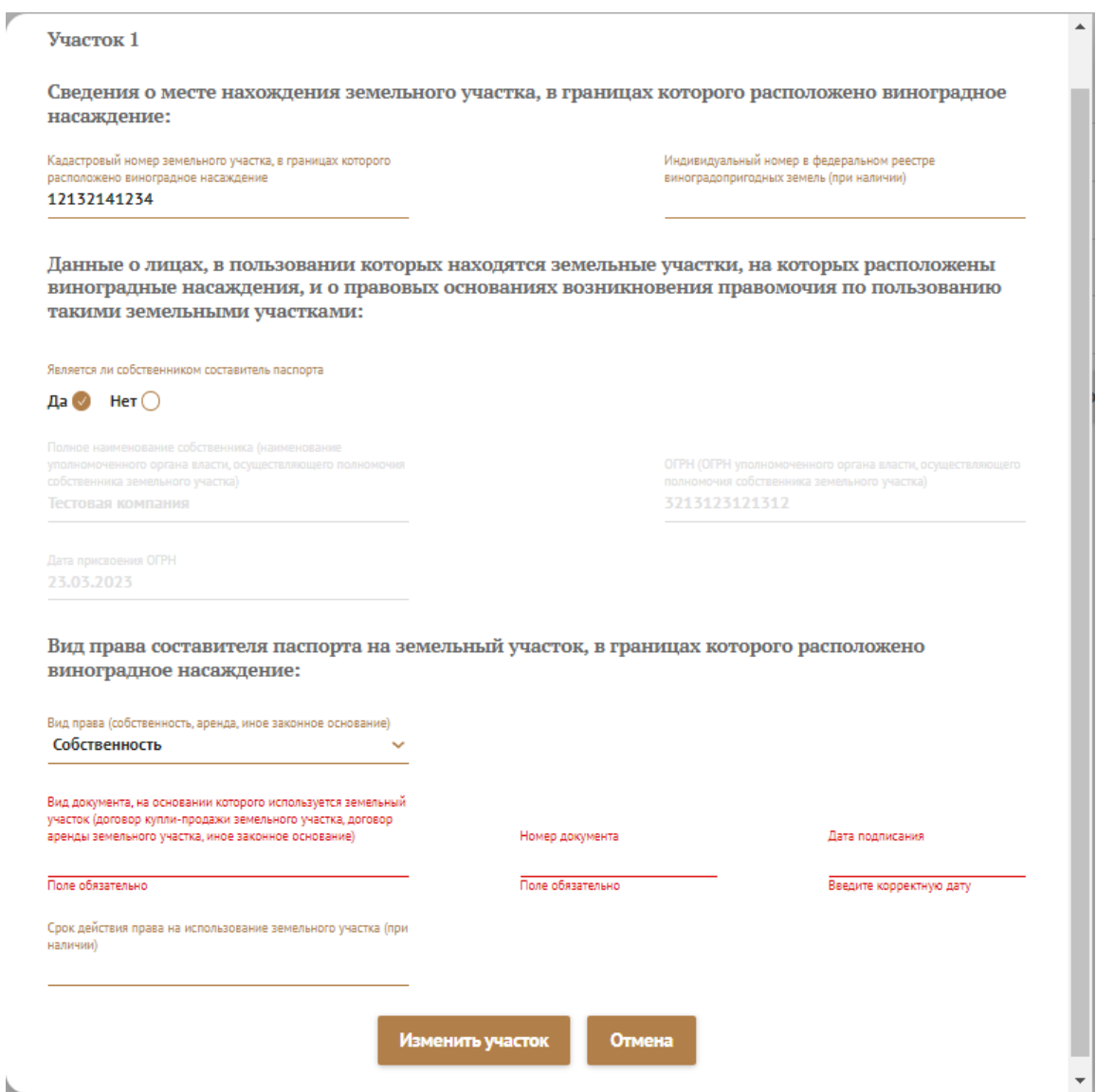

В этом разделе указываются данные о праве, на основании которого земельный

участок находится у составителя паспорта.

Вид права составителя паспорта на земельный участок, в границах которого расположено виноградное насаждение:

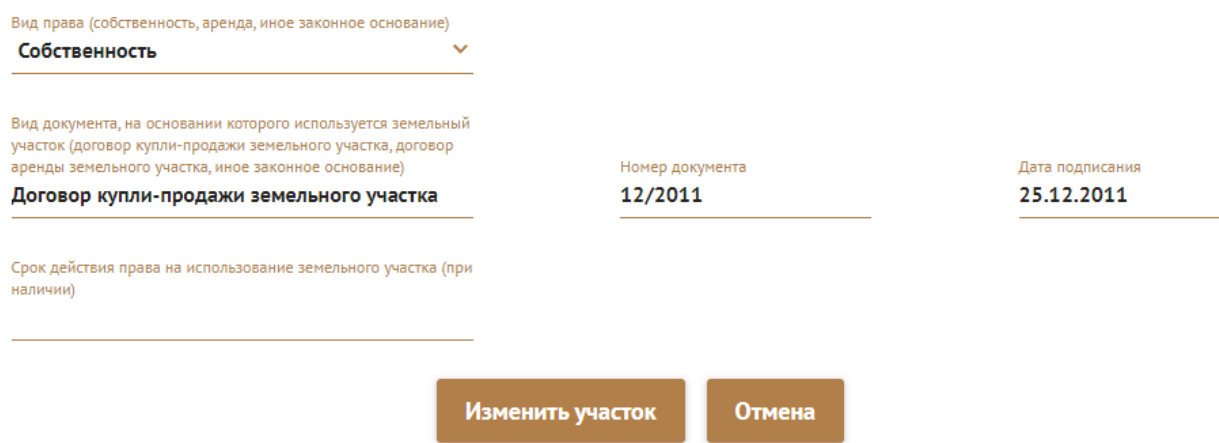

**Обратите внимание что на каждый земельный участок, поставленный на кадастровый учет, создается своя отдельная запись.**

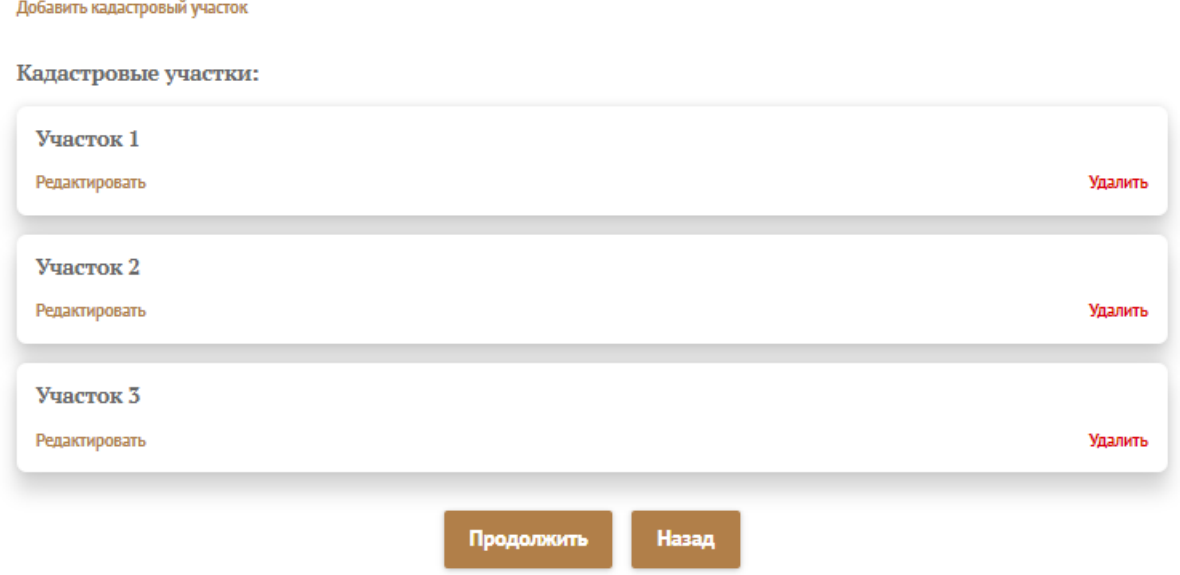

### **6. НЕВЕРНО УКАЗАНЫ КООРДИНАТЫ ГРАНИЦ УЧАСТКА**

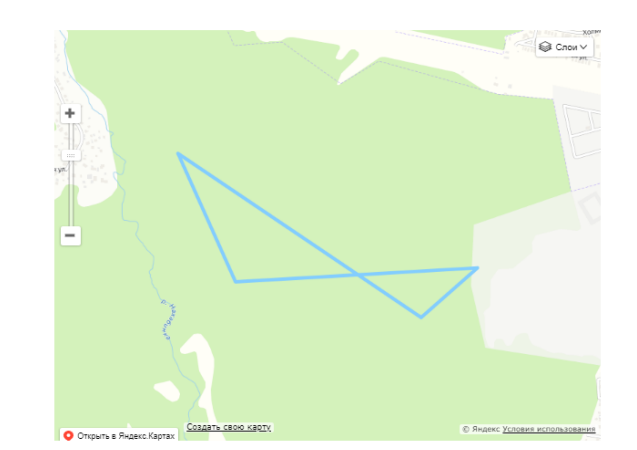

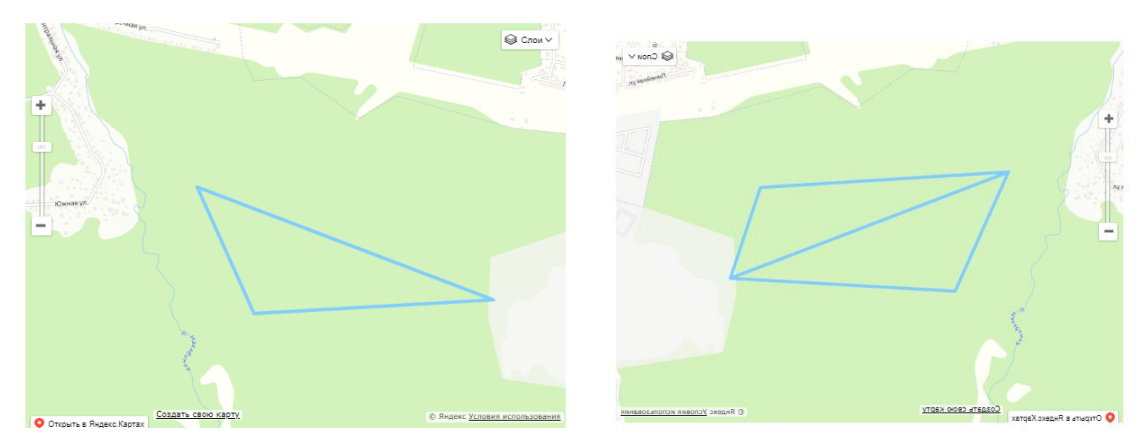

При составлении паспорта необходимо тщательно проверить правильность координат границ виноградного насаждения и то, как эти границы отражены в схеме границ виноградного насаждения – схема должна содержать замкнутый контур. Внесение в схему

нескольких контуров, линий и иных обозначений, не представляющих замкнутый контур, не допускается. Примеры правильного контура:

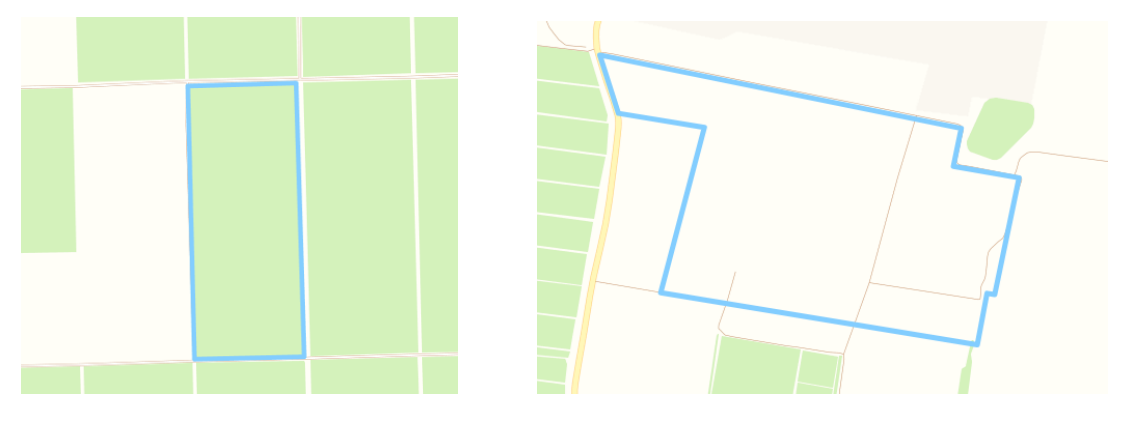

### **7. НЕВЕРНО ЗАПОЛНЕНЫ ДАННЫЕ О КОЛИЧЕСТВЕ КУСТОВ**

В разделе «Данные о сортовом составе подвоя и привоя» не указано общее количество виноградных кустов и/или количество кустов на единицу площади. Заявители не указывают необходимые данные.

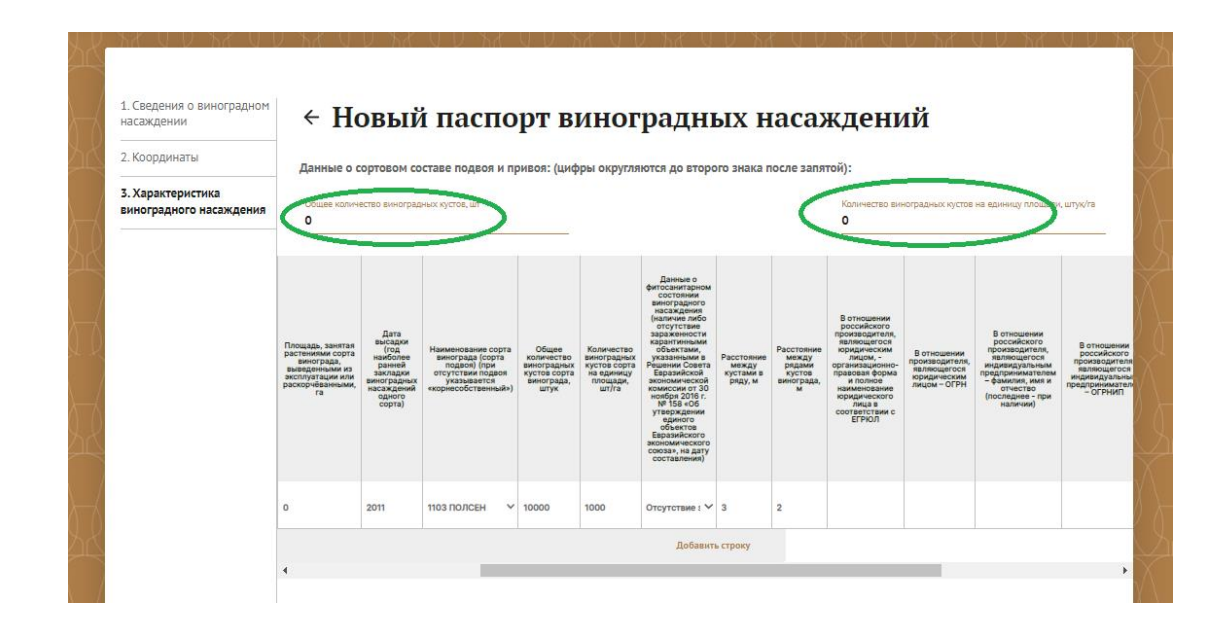

Необходимо убедиться в правильности заполнения указанных на рисунке полей.

1. **Обратите внимание:** В поле «Количество виноградных кустов на единицу площади, штук/га» (пункт 6.7 формы паспорта) указывается показатель количества виноградных насаждений в штуках на 1 га, даже в случае, если площадь виноградного насаждения менее 1 га. Данный показатель указывается, исходя из фактического, а не проектного количества кустов винограда.

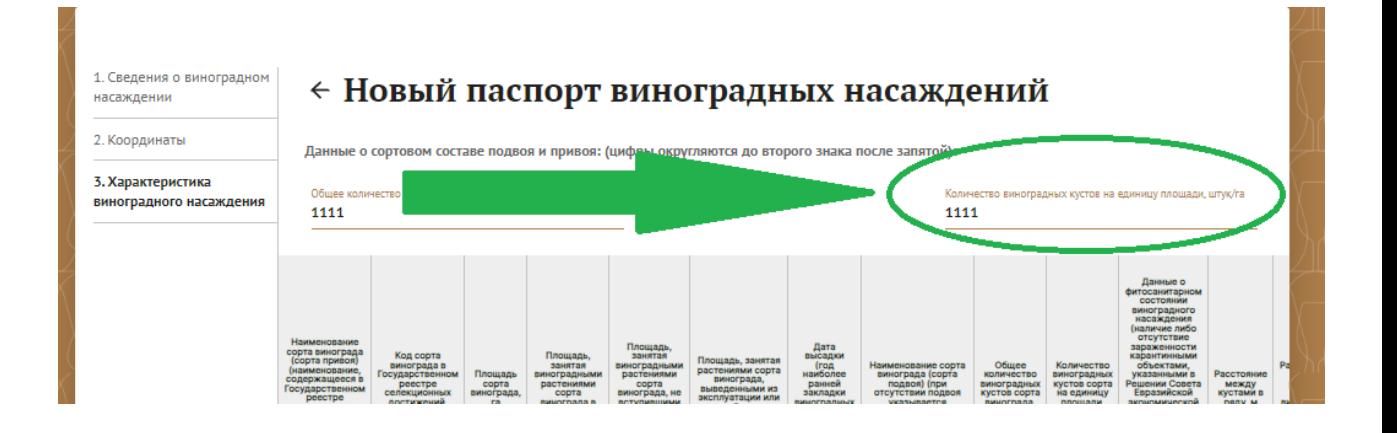

**Обратите внимание:** площадь сорта винограда не должна превышать площадь виноградного насаждения, указанную на первой странице паспорта (пункт 4 формы паспорта). Если сортов несколько, то сумма площадей не должна превышать указанный показатель.

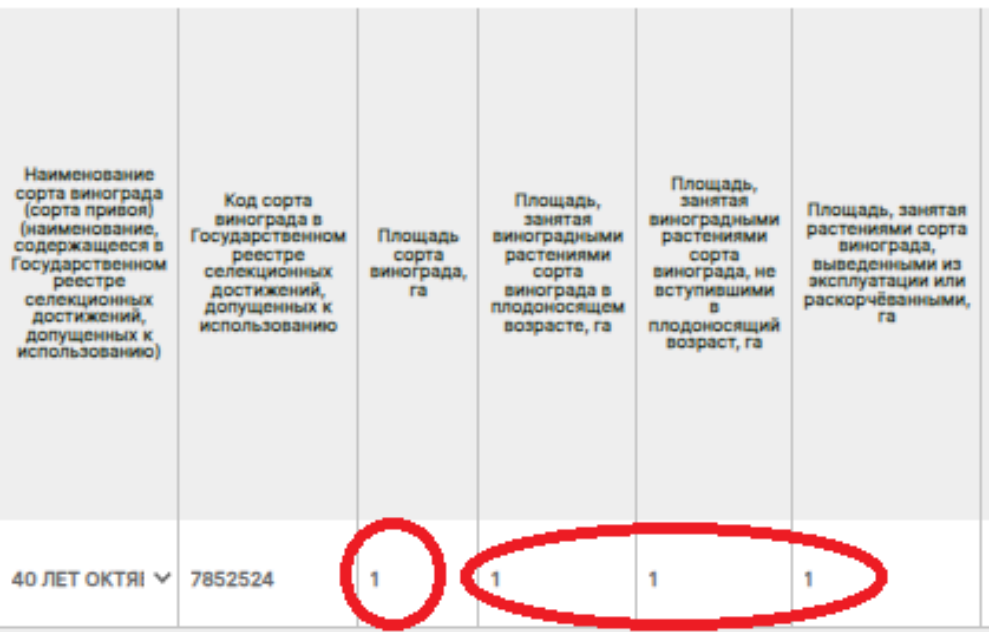

**Обратите внимание:** сумма площадей, занятых растениями в плодоносящем возрасте, не вступившими в плодоносящий возраст и раскорчеванными должна равняться площади указанного сорта винограда.

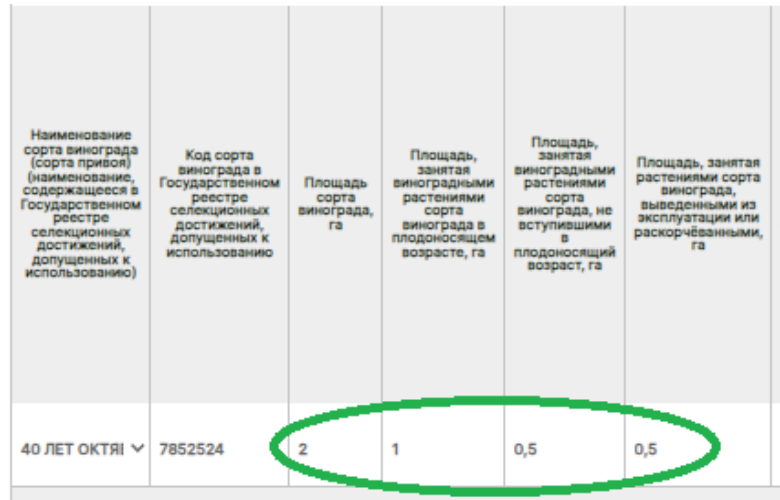

## **8. НЕВЕРНО ЗАПОЛНЕНЫ ДАННЫЕ О ПРОИСХОЖДЕНИИ ПОСАДОЧНОГО МАТЕРИАЛА**

Данные заполнены некорректно, либо отсутствуют.

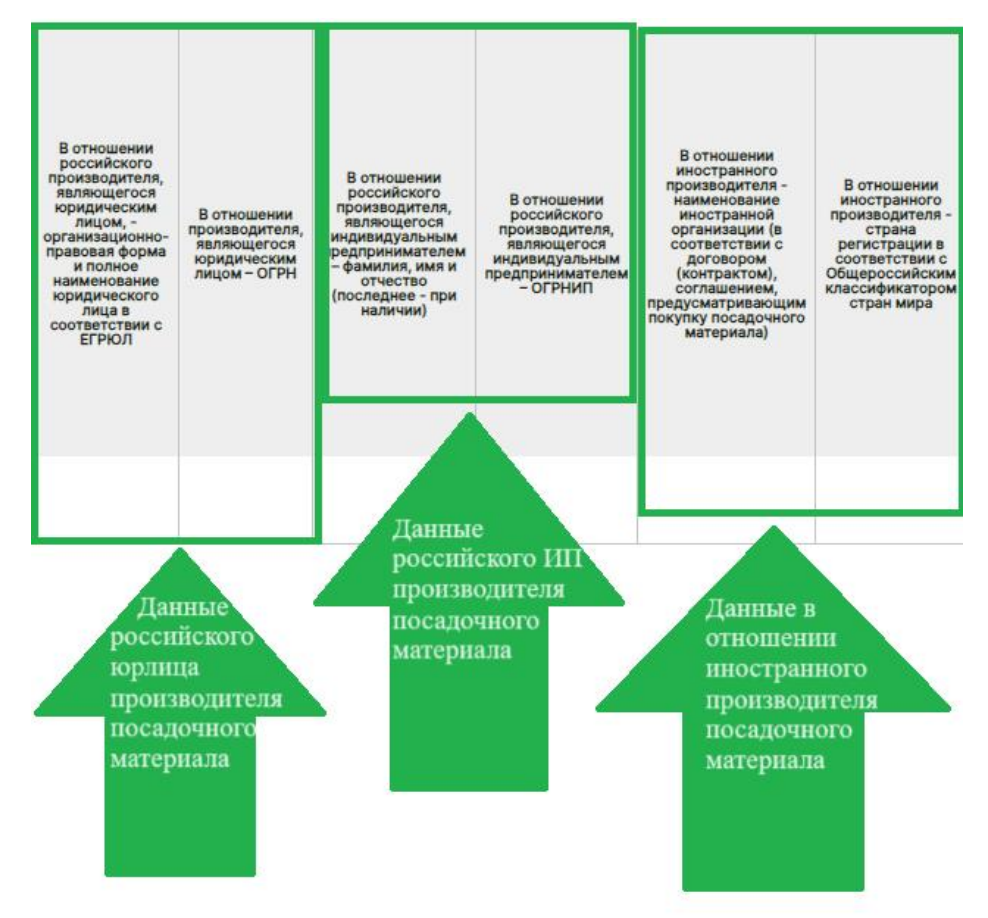

Данный раздел подлежит обязательному заполнению. Если информация и документы о происхождении посадочного материала полностью отсутствуют, то в полях данного раздела указываются слова «нет данных». Если посадочный материал произведен в советский период и документы отсутствуют, то в поле «В отношении иностранного производителя – страна регистрации в соответствии с Общероссийским классификатором стран мира» указывается «СССР».

Заполните данные о происхождении посадочного материала. Если производителем посадочного материала является российская компания, заполняются первые два столбца, если российским производителем является ИП – вторые два столбца, если производитель посадочного материала иностранная организация – последние два столбца.

### **9. НЕ ЗАГРУЖЕНЫ ПРАВОУСТАНАВЛИВАЮЩИЕ ДОКУМЕНТЫ ИЛИ ЗАГРУЖЕНЫ НЕКОРРЕКТНЫЕ ДОКУМЕНТЫ**

В поле «Электронные образы правоустанавливающих документов на земельный участок» загружены не правоустанавливающие документы, а, например, карточка учёта или инвентарная ведомость.

В поле «Электронные образы выписки или выписок из Единого государственного реестра недвижимости» прикреплены иные документы вместо выписок из ЕГРН.

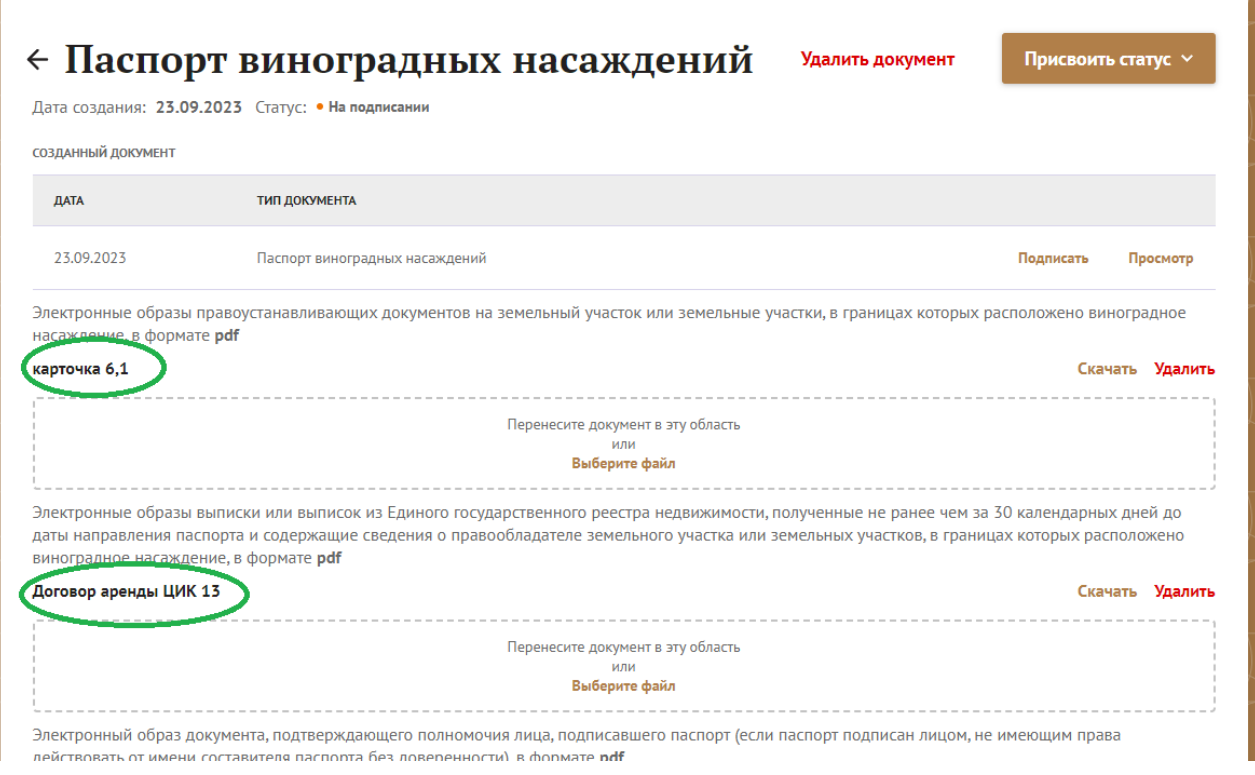

Необходимо удостовериться в том, что загружены необходимые документы.

**Для правоустанавливающих документов** на земельный участок загружаются: договор купли-продажи земельного участка, договор аренды земельного участка, иные правоустанавливающие документы, подтверждающие законное основание.

**Для электронных образов выписок** из ЕГРН загружаются только выписки из Единого государственного реестра недвижимости.

**Обратите внимание**: при подписании паспортов необходимо (помимо подписи) указывать ФИО лица, подписавшего паспорт.

**Обратите внимание:** перед подачей паспорта необходимо убедиться в том, что к паспорту приложены документы, подтверждающие права на земельный участок, выписки из ЕГРН (прикладывать онлайн сведения, полученные через сайт Госуслуг, не допускается), kml-файлы. При подписании паспорта руководителем организации рекомендуется прикладывать документ, подтверждающий его назначение.